## Formulaire de demande de modification pour clients commerciaux

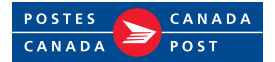

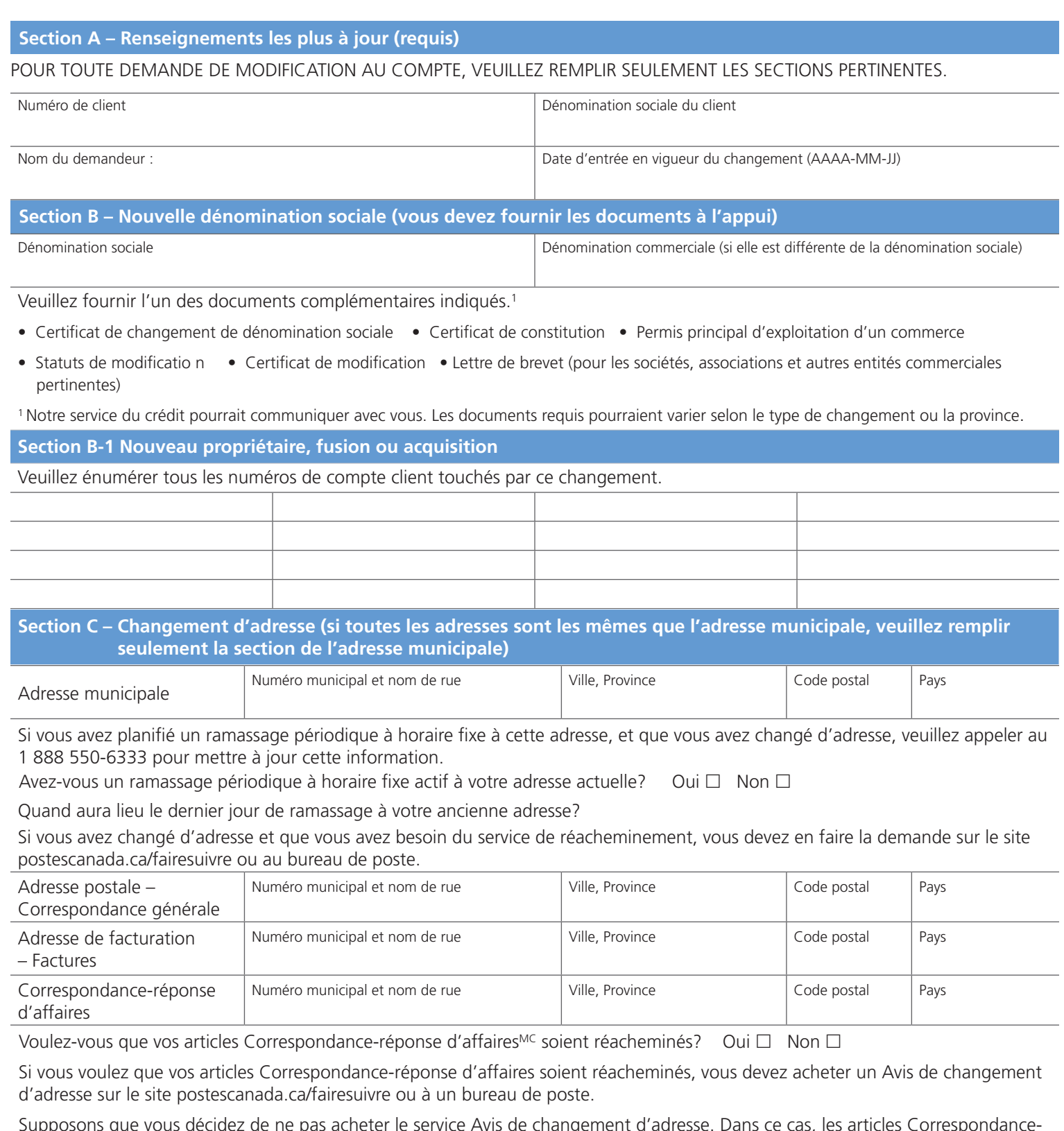

cheter le service Avis de changement d'adresse. Dans ce cas, les articles Correspondance réponse d'affaires portant l'ancienne adresse qui sont actuellement en circulation ne seront pas livrés à votre nouvelle adresse.

Une fois que le changement d'adresse aura été effectué, veuillez visiter le Centre d'affaires en ligne de Postes Canada à l'adresse canadapost.ca/cra pour créer votre maquette.

## Formulaire de demande de modification pour clients commerciaux

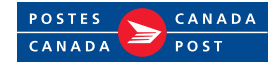

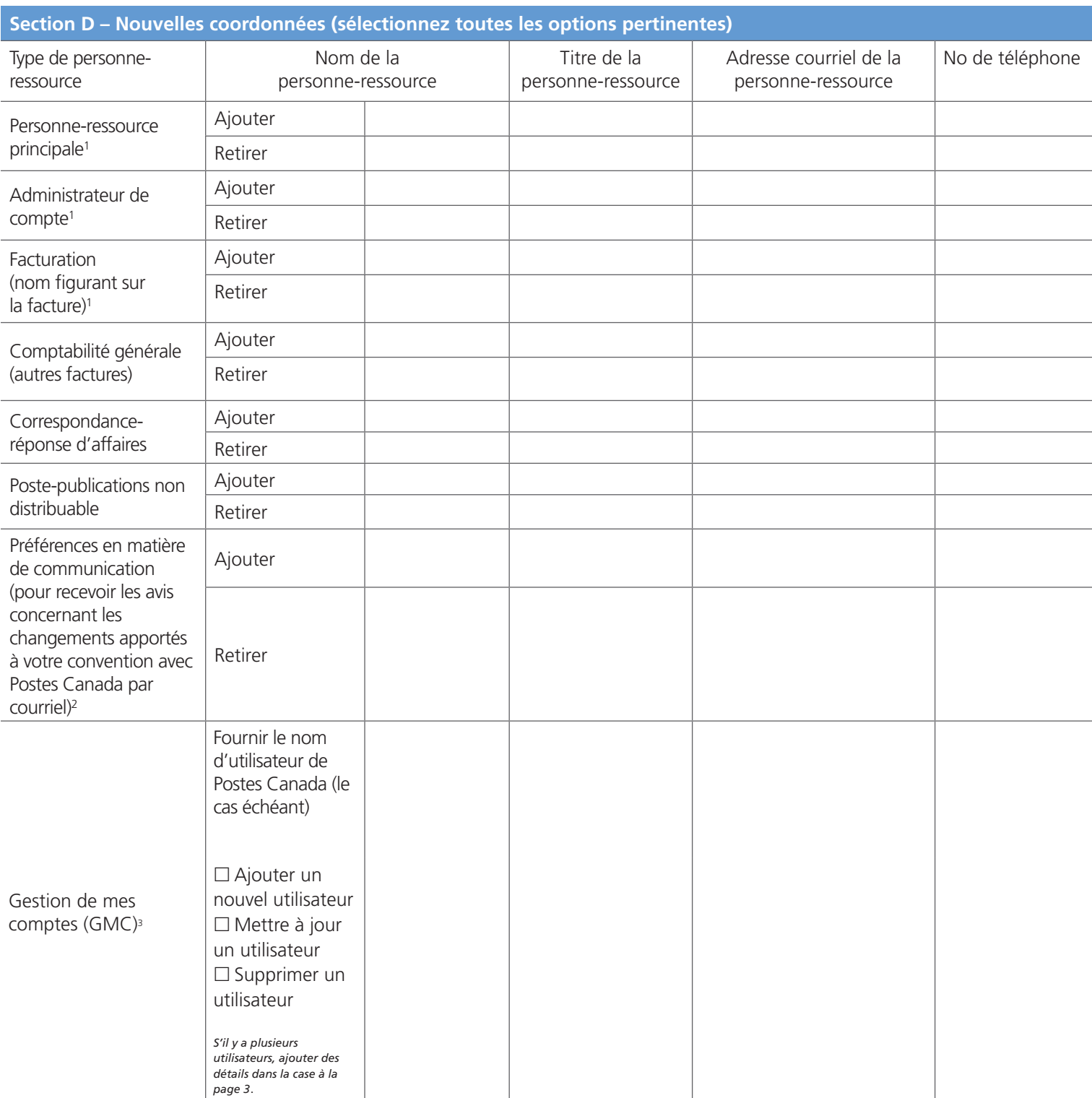

<sup>1</sup> Chaque compte ne peut avoir qu'une seule personne-ressource principale, un seule administrateur de compte et une seule personne-ressource de facturation. L'ajout de nouvelles personnes-ressources entraînera le retrait d'une personne-ressource inscrite au dossier.

<sup>2</sup> Cela s'applique uniquement aux avis par courriel et n'empêche pas Postes Canada d'envoyer des avis de changements apportés à votre convention de Postes Canada par d'autres méthodes précisées dans le Guide du client pour chaque service de Postes Canada admissible.

<sup>3</sup> Gestion de mes comptes (GMC) est un outil numérique qui vous permet d'accéder à l'historique de vos factures, de consulter votre limite de crédit et de payer vos factures en ligne. Pour profiter du paiement en ligne, vous devez avoir accès à GMC. Remplissez la section D ci-dessus pour demander l'accès à GMC et remplissez le formulaire de paiement en ligne qui se trouve à l'adresse https://www.canadapost-postescanada.ca/cpo/mc/assets/pdf/business/40-070-055E.pdf

## Formulaire de demande de modification pour clients commerciaux

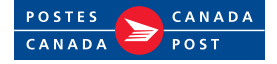

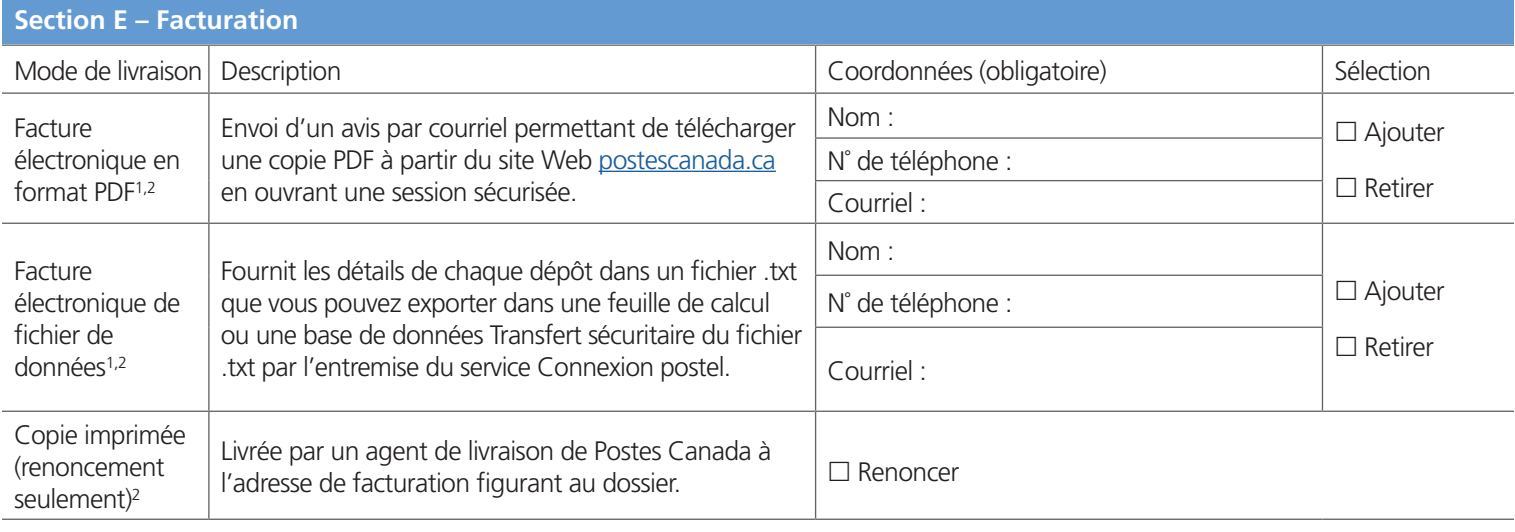

1 Pour ajouter d'autres personnes-ressources pour la réception de l'image PDF ou du fichier de données de facturation, veuillez indiquer leur nom, leur numéro de téléphone, leur adresse courriel et l'option de livraison de la facture sélectionnée dans l'espace ci-dessous.

<sup>2</sup> Si vous avez choisi de recevoir vos factures par voie électronique (image PDF ou fichier de données de facturation), nous vous recommandons de renoncer à la réception d'une copie imprimée.

Veuillez fournir tout autre renseignement ou toute autre directive concernant une demande de changement qui n'a pas déjà été saisi dans les sections précédentes.

Veuillez envoyer le Formulaire de demande de modification pour clients commerciaux dûment rempli au Groupe Gestion des données de la clientèle à l'adresse CDMPublic@canadapost.postescanada.ca

Pour obtenir de l'aide sur la façon de remplir le formulaire, veuillez appeler l'équipe Gestion des données de la clientèle au 1 800 267-7651, option 4.